# **MASTERING MICROSOFT EXCEL**

# DBM 104 [100% PRACTICAL MS EXCEL PRO TRAINING]

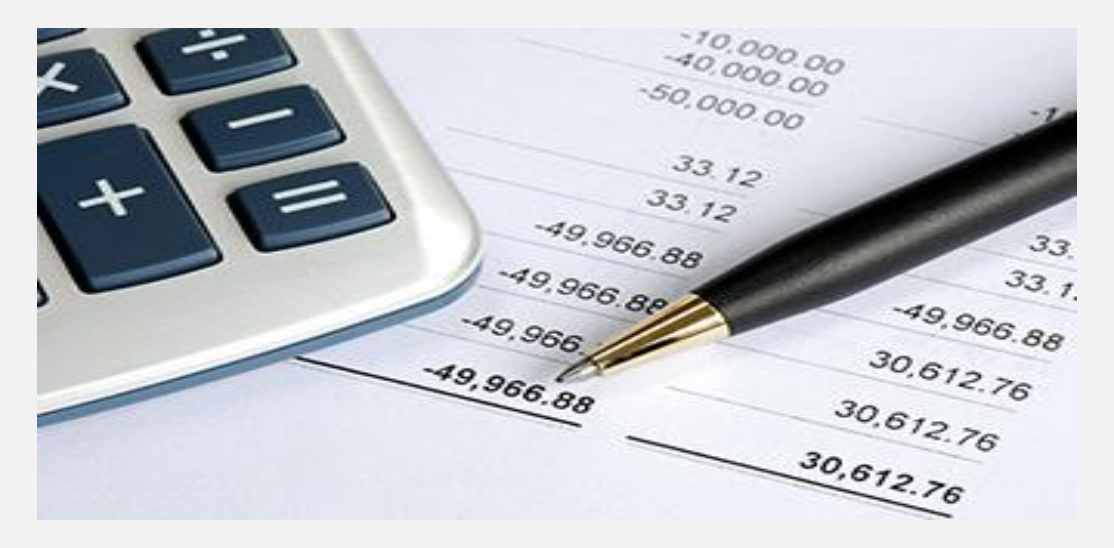

Microsoft Excel is one of the most used Math software packages in the world. It is an extremely powerful tool and easy to use once the user knows how to perform the many functions available. Our Excel training program will arm you with the knowledge of how to use Excel more effectively and efficiently and ultimately help you make smarter decisions.

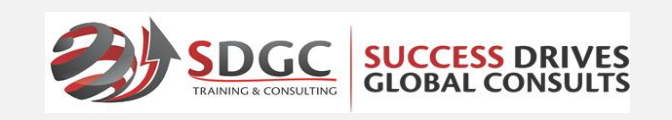

18 Afolabi Aina, Off Allen Avenue, Ikeja Lagos State. PHONE: 09167678828 WEBSITE: [www.successdrives.net](http://www.successdrives.net), EMAIL: [info@successdrives.net](mailto:info@successdrives.net)

## **BRIEF PROGRAM OVERVIEW**

Microsoft Excel is one of the most used Math software packages in the world. It is an extremely powerful tool and easy to use once the user knows how to perform the many functions available. This training program will teach you how to use Excel 2013 through practical session. Every session teaches you the core functionality of Excel with real-world example spreadsheets, formulas, and charts.

First, you'll get an overview of excel and atour of the user interface. Next, you'll master entering data, performing calculations, formulas, formatting cells, charts, filtering data, and much more!

This advanced Excel training course is perfect for beginners and for intermediate users who want to better understand and make the most of Excel's many features and functions. It's also a great supplemental class for advanced usersinterested in learning additional Excel tips and shortcuts.

#### **WHO SHOULD ATTEND?**

This program is intended for anyone interested in using Microsoft Excel like a pro. It is recommended for Accountants, Financial Analysis, Business Managers, Entrepreneurs and young University Graduates. It's a must for every organization that takes data flow management serious.

**DURATION:** WEEKDAY CLASS: 3 DAYS

#### **TRAINING PACK**

- + Award of Certificate of Proficiency.
- + Professional Training Manual
- + 30days On- going mentorship guide.
- + Training materials

### **REGISTRATION PROCEDURE**

- 1. Pay the registration fee on or before registration deadline date(at least a week before class commencement date)
- 2. Send your name, phone number, email address, training location, amount paid to [info@successdrives.net](mailto:info@successdrives.net) or SMS to 09167678828
- 3. Visit www.successdrives.net click on registernow tab and complete Registration Form.
- 4. Upon confirmation of your registration an electronic receipt will be sent to your mail.
- 5. Pay the tuition on or before the tuition deadline
- 6. Commence your training at SuccessDrives Training Facility
- 7.

# **ACCOUNT DETAILS**

**Bank:** FCMB **Account Name:** Success Drives Global Consult Ltd **Account Number:** 246 809 3010

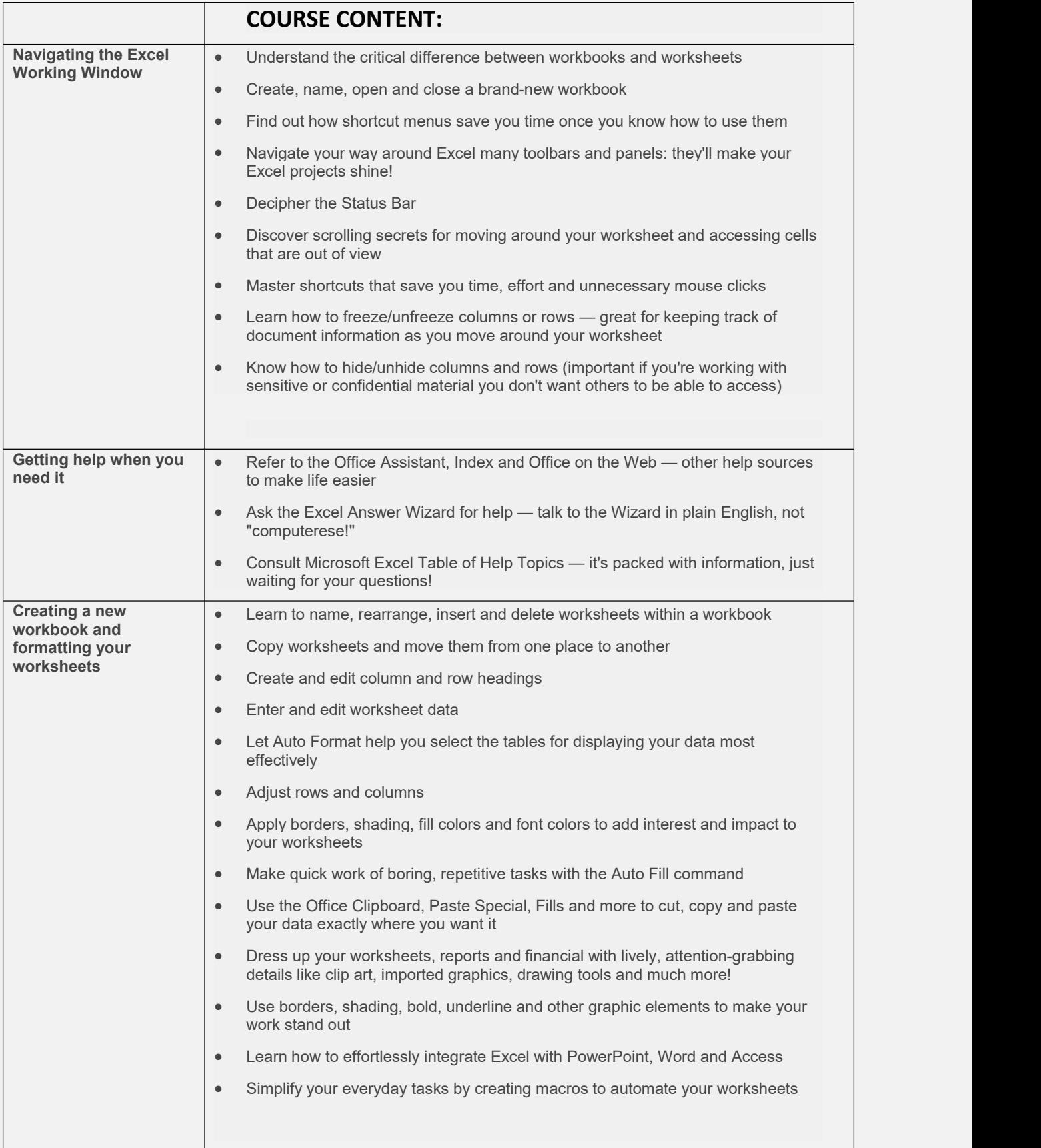

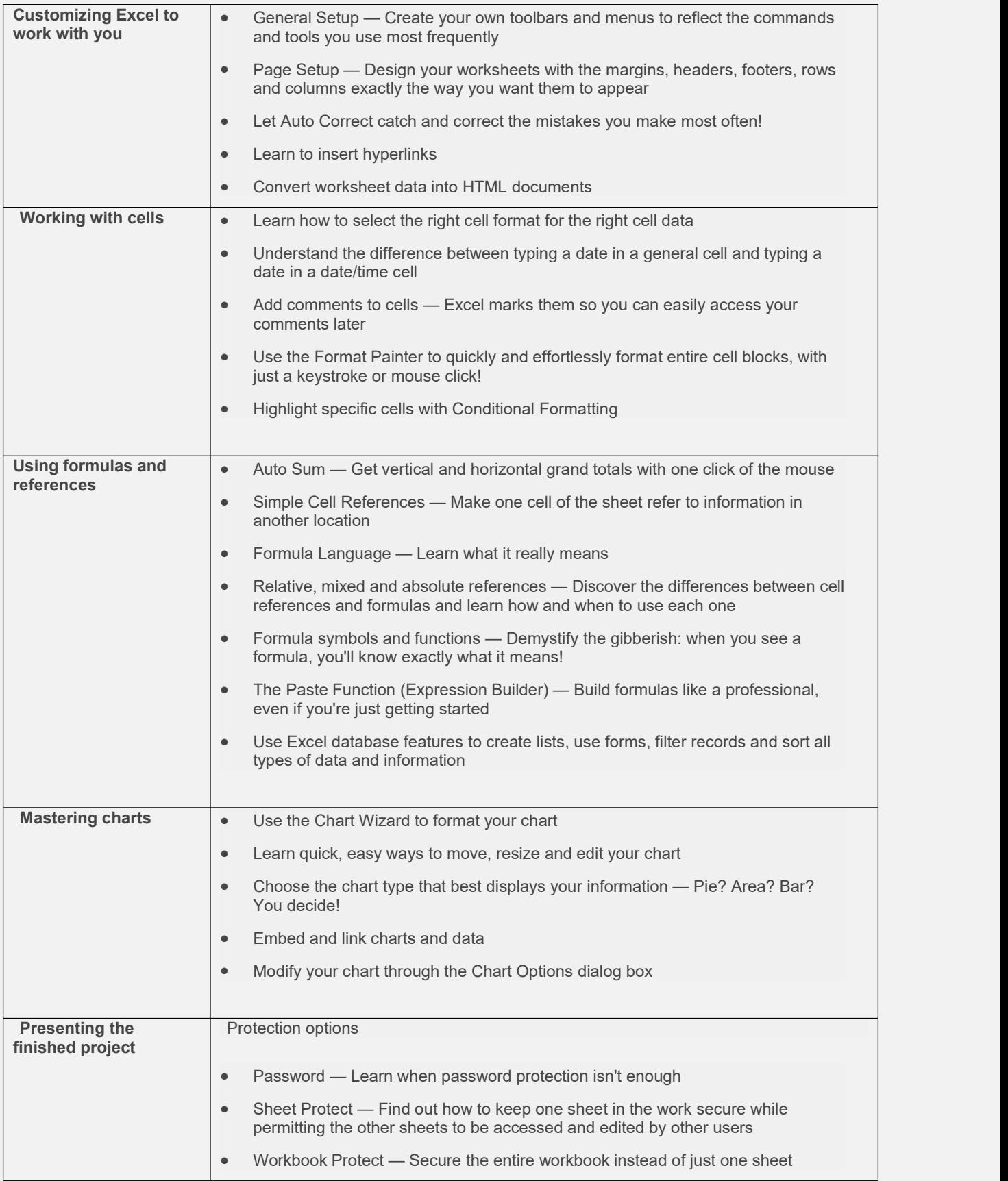

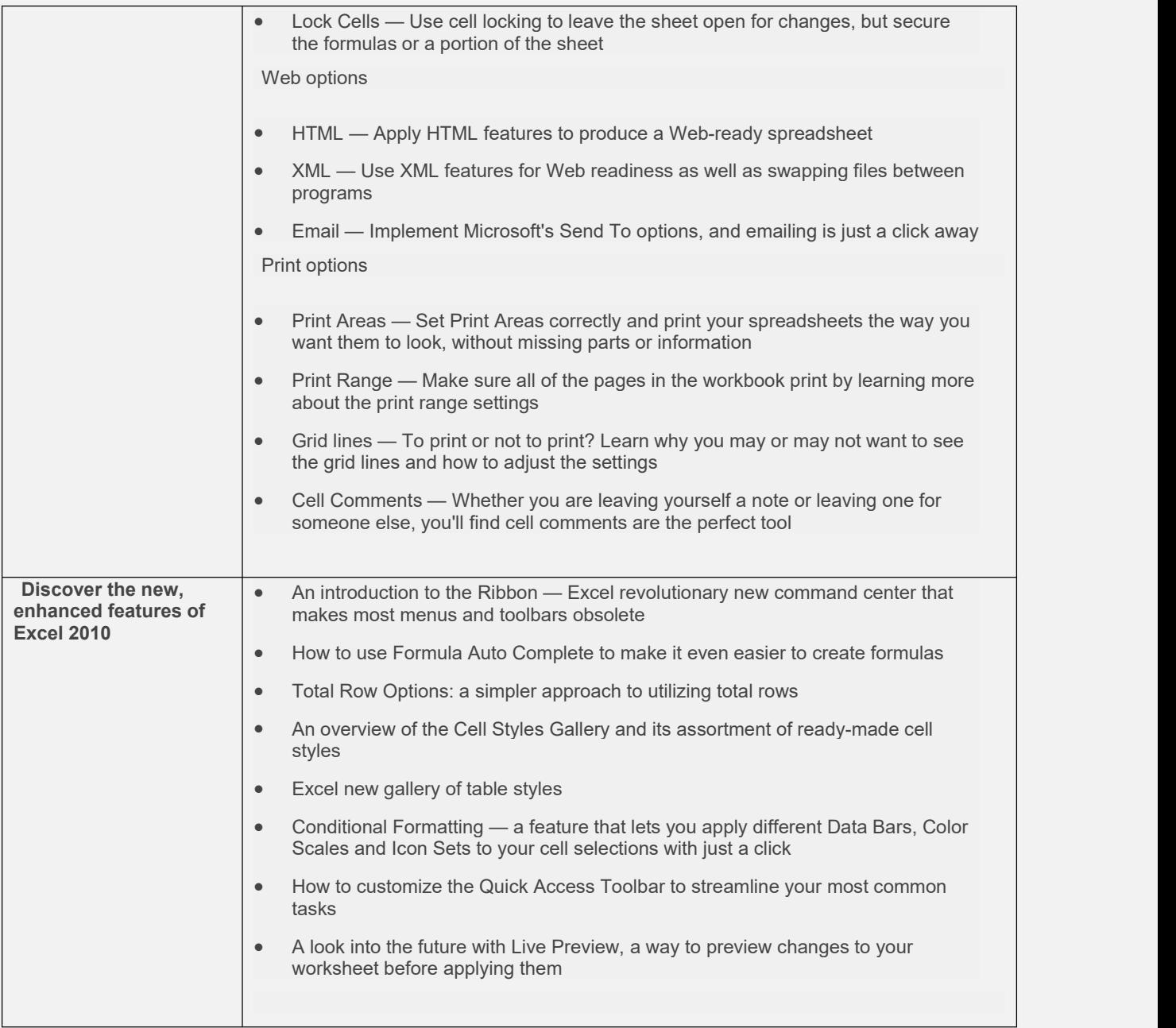